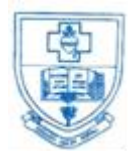

# **SACRED HEART COLLEGE (AUTONOMOUS)**

**Tirupattur – 635 601, Tamil Nadu, S.India Resi : (04179) 220103**

*Ready for Every Good Work*

**College : (04179) 220553**

**Fax : (04179) 226423**

**A Don Bosco Institution of Higher Education, Founded in 1951 \* Affiliated to Thiruvalluvar University, Vellore \* Autonomous since 1987 Accredited by NAAC (4 th Cycle – under RAF) with CGPA of 3.31 / 4 at 'A+' Grade**

# **BCA**

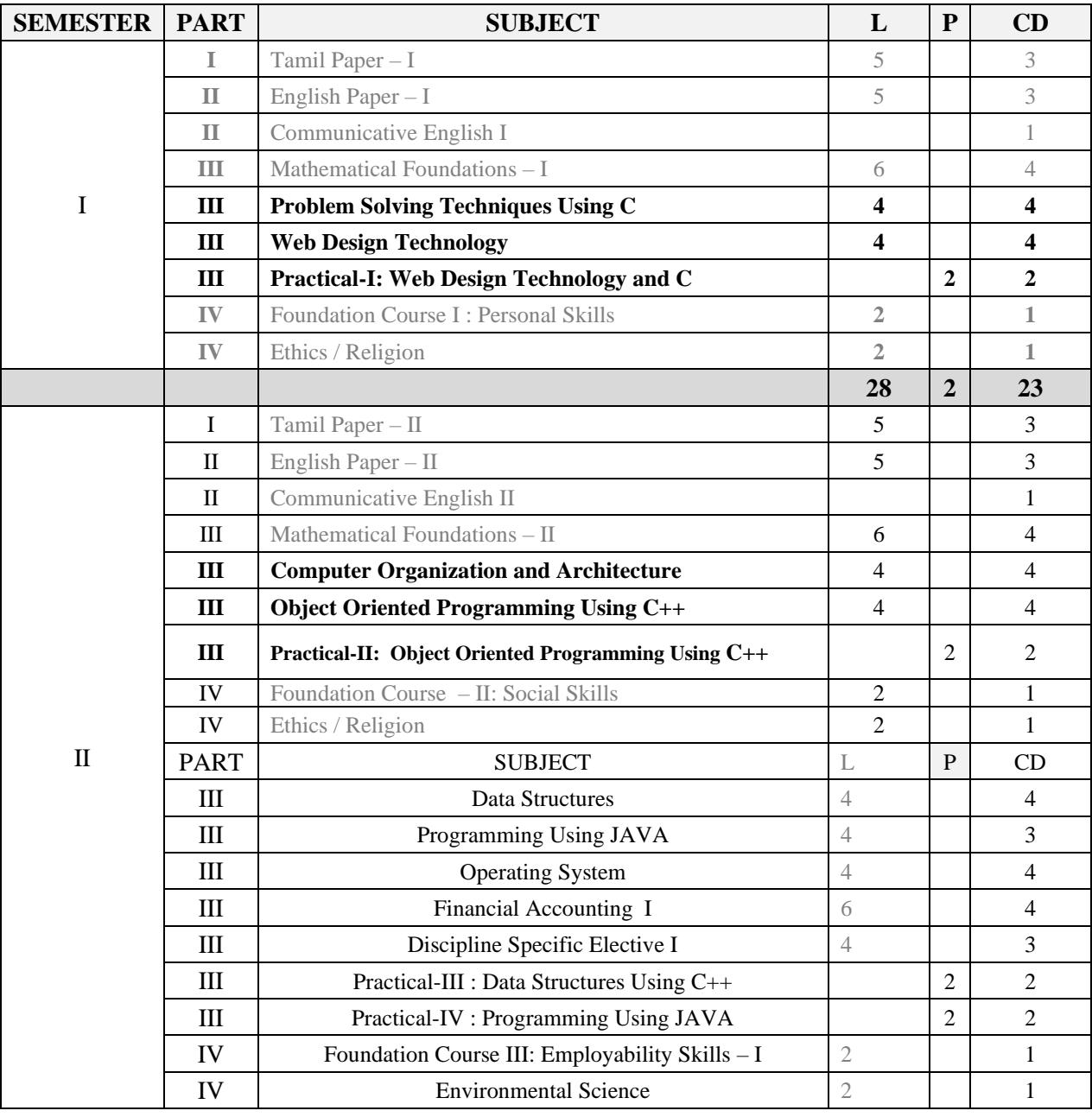

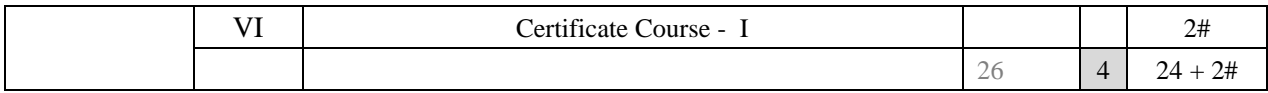

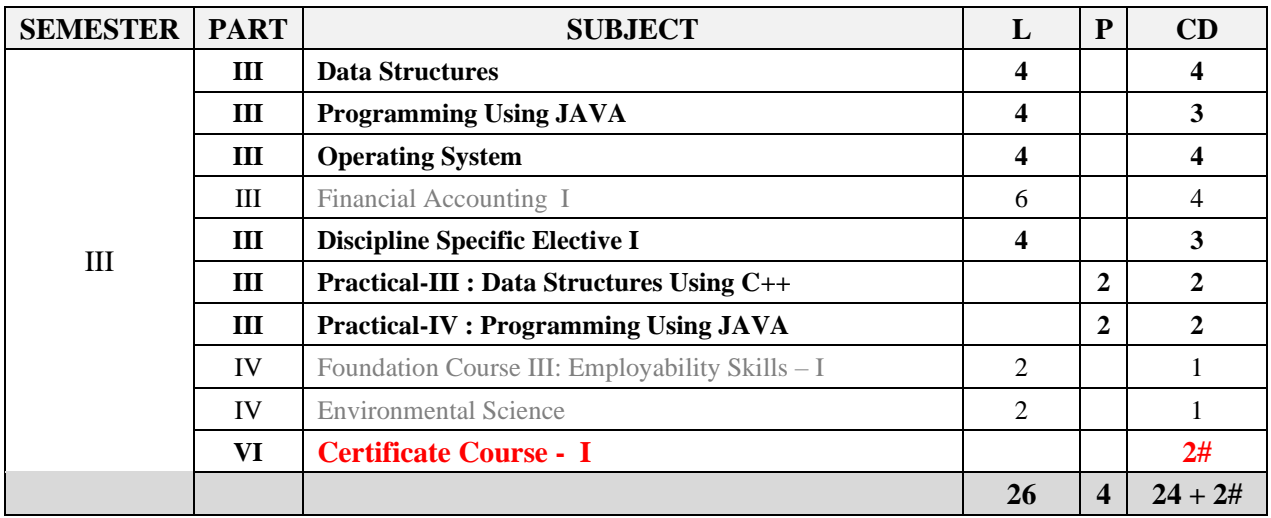

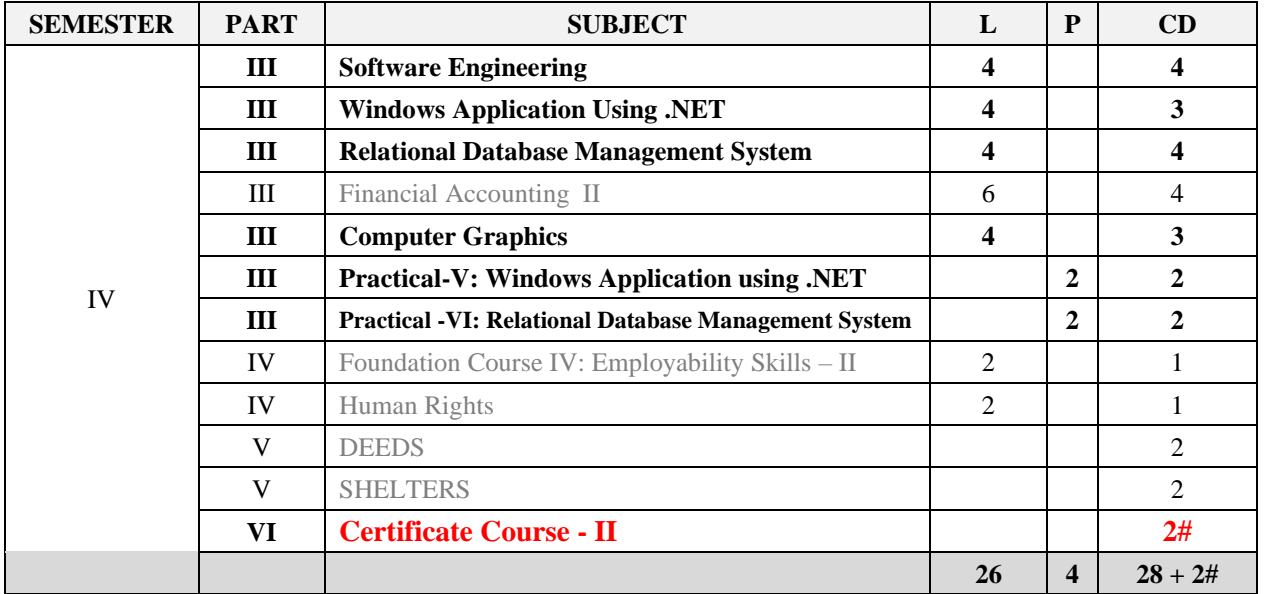

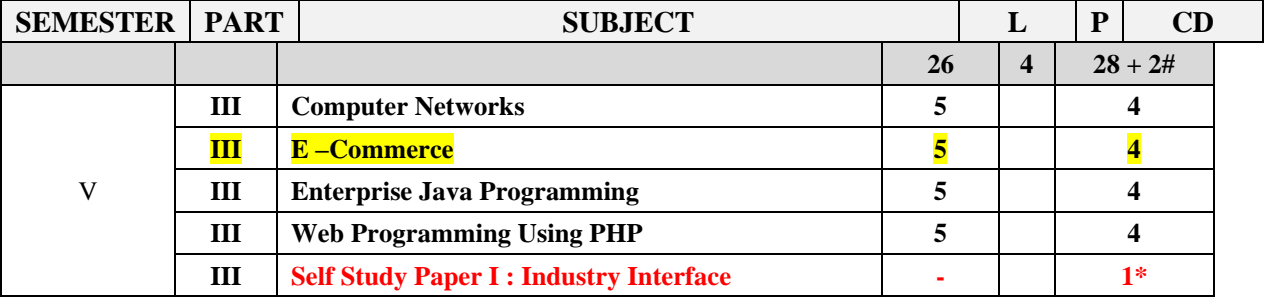

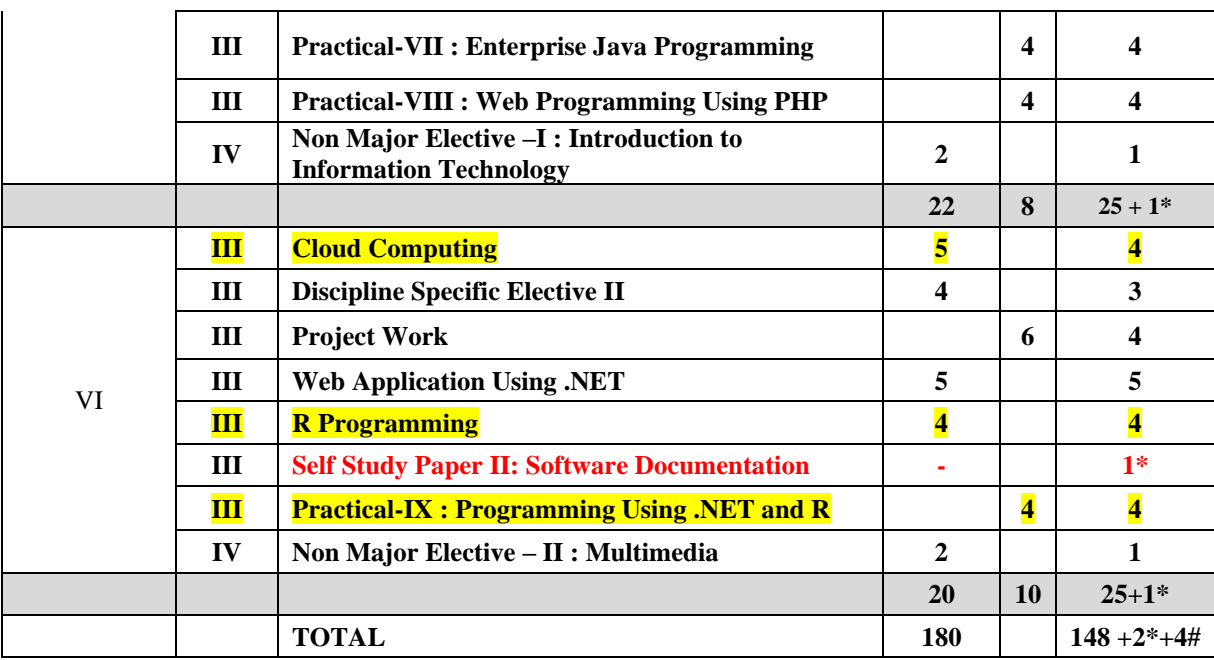

# **Allied B.Com (CA)**

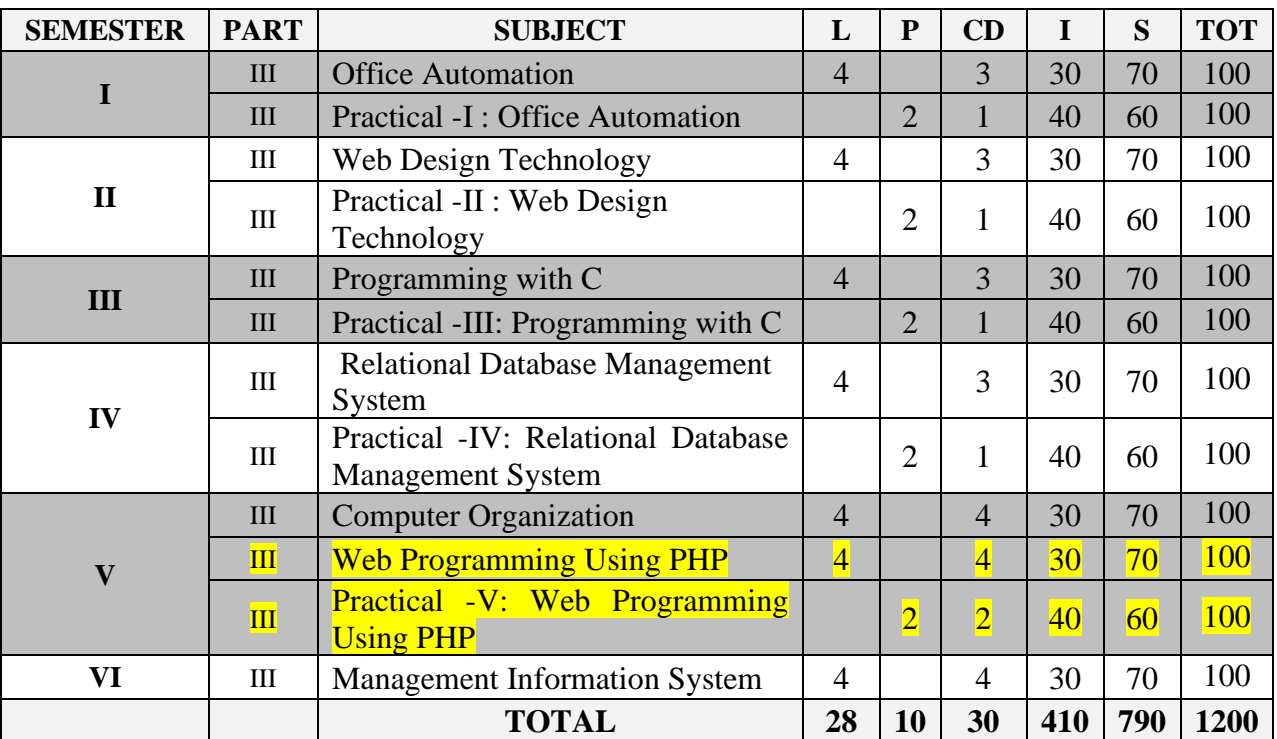

## **Sacred Heart College (Autonomous), Tirupattur District**

## **1.2.1 List of New Courses**

## **Department: BCA**

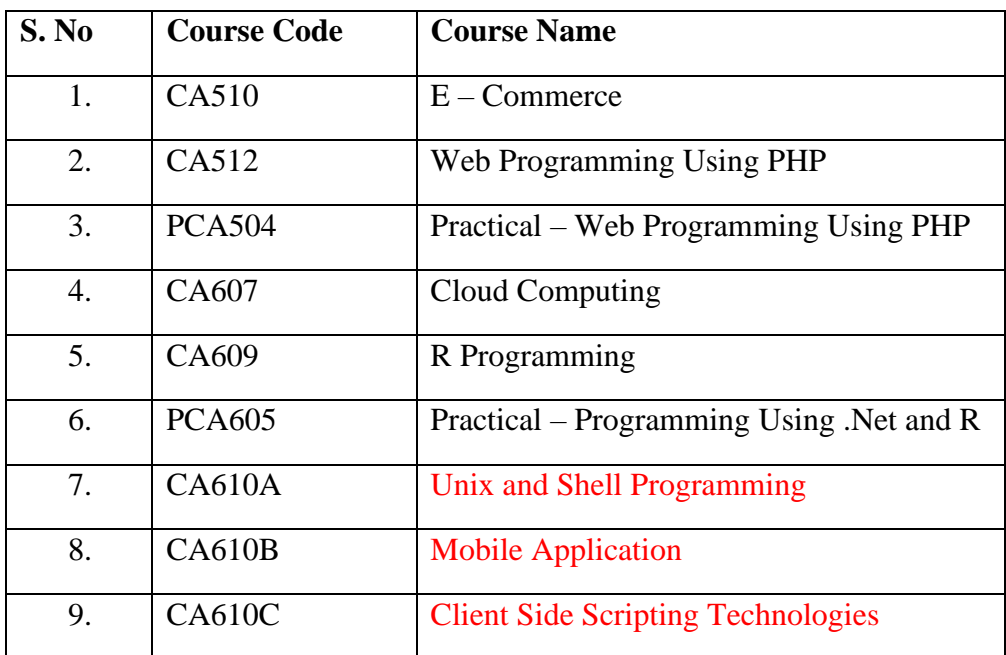

## **SYLLABUS**

## **Semester -V 5-0-4:30-**

**70**

## **E-COMMERCE**

## **1. Learning Objectives**

- To learn the history of E-Commerce in Indian Business Context.
- To learn the basic E-Business models.
- To know the E-marketing strategies.
- To understand the principles in E-Security systems.
- To know the types of E-Payment Systems.

## **2. Blue Print of the Question Paper**

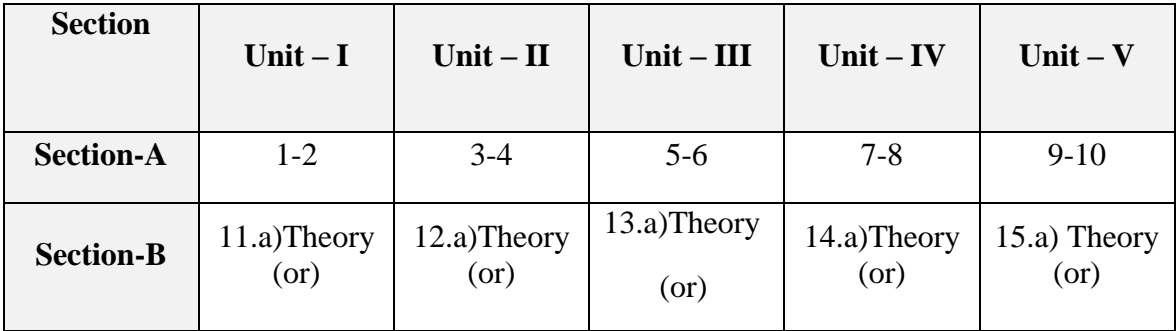

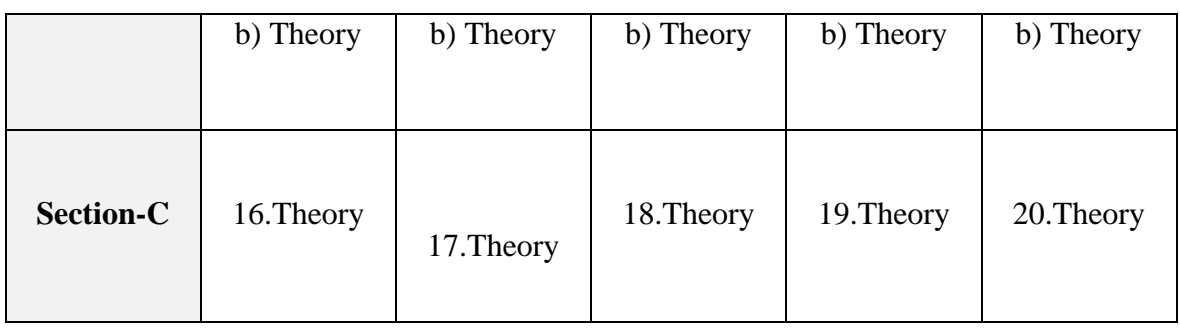

## **3. Course Outline**

## **UNIT – I: HISTORY OF E-COMMERCE AND INDIAN BUSINESS CONTEXT**

Introduction – Emergence of the Internet – World wide web – Advantages-Disadvantages – Transition to India – The Internet and India – E-Transition Challenges for Indian Corporate – The Information Technology Act 2000- IT Bill 2006.

## *UNIT - II: E –BUSINESS MODELS FOR E-COMMERCE*

E-business Models Based on the Relationship of Transaction Parties – Business to Consumer – Business to Business – Consumer to Consumer – Consumer to Business – E-Business Models based on the Relationship of Transaction Types.

## *UNIT - III: E-MARKETING*

Traditional Marketing – Identifying web presence goals – The browsing behavior model – Online marketing – E-Advertising – E-branding – Marketing strategies.

## *UNIT - IV: E-SECURITY*

Information System Security – Security on the internet – E-Business Risk management issues – Information Security Environment in India.

## **UNIT - V: E-PAYMENT SYSTEMS**

Digital Payment Requirements – Digital Token based E-Payment Systems – Classification of New Payment System – Properties of Electronic Cash – Cheque Payment System – Risk and E-Payment Systems – Designing E-Payment Systems – Digital Signature.

## **4. Teaching Resources**

## **i. Text**

1.P.T. Joseph, "E-Commerce – An Indian Perspective", Third Edition, PHI Learning Pvt Ltd, New Delhi, 2009.

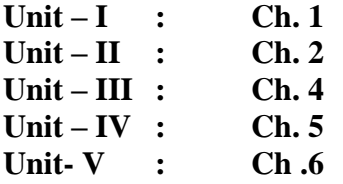

**ii. References** 

- 1. R.Kalakota and A.B.Whinston, "Readings in Electronic Commerce", Addison Wesley, 1997.
- 2. David Kosiur, "Understanding Electronic Commerce", Microsoft Press, 1997.
- 3. Soka, "From EDI to Electronic Commerce", McGraw Hill, 1995.

## **iii. Web References**

## **Online Tutorial**

- 1. [https://www.tutorialspoint.com/e\\_commerc](https://www.tutorialspoint.com/e_commerhttps:/ecommerceguide.com/guides/)e
- 2. <https://ecommerceguide.com/guides/>

## **Online Quiz**

- 1. *www.proprofs.com › Home › Create › Quizzes › Business › Ecommerce*
- 2. <https://www.classmarker.com/online-test/>

## **5. Supplement Learning**

- Retail Management
- Marketing Management
- Human Resource Online Recruitment
- International E-Business
- Shipping and Taxation

## **6. Course Outcomes**

Upon successful completion of this course, the students should be able to:

- Learn the history of E-Commerce in Indian Business Context.
- Understand the basic E-Business models.
- Know the E-marketing strategies.
- Get knowledge of the principles in E-Security systems.
- Know the types of E-Payment Systems.

#### **Semester-V 5-0-4:30-**

**70**

## **WEB PROGRAMMING USING PHP**

## **1. Learning Objectives**

- To understand the basic fundamental syntax and functions.
- To understand form processing and validation methods.
- To know file handling concepts.
- To understand basic MySQL functions.
- To implement PHP using XML functions.

## **2. Blue Print of the Question Paper**

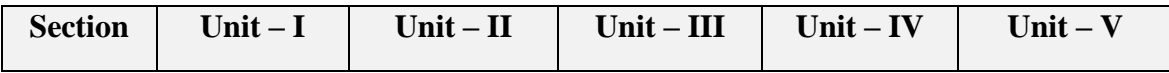

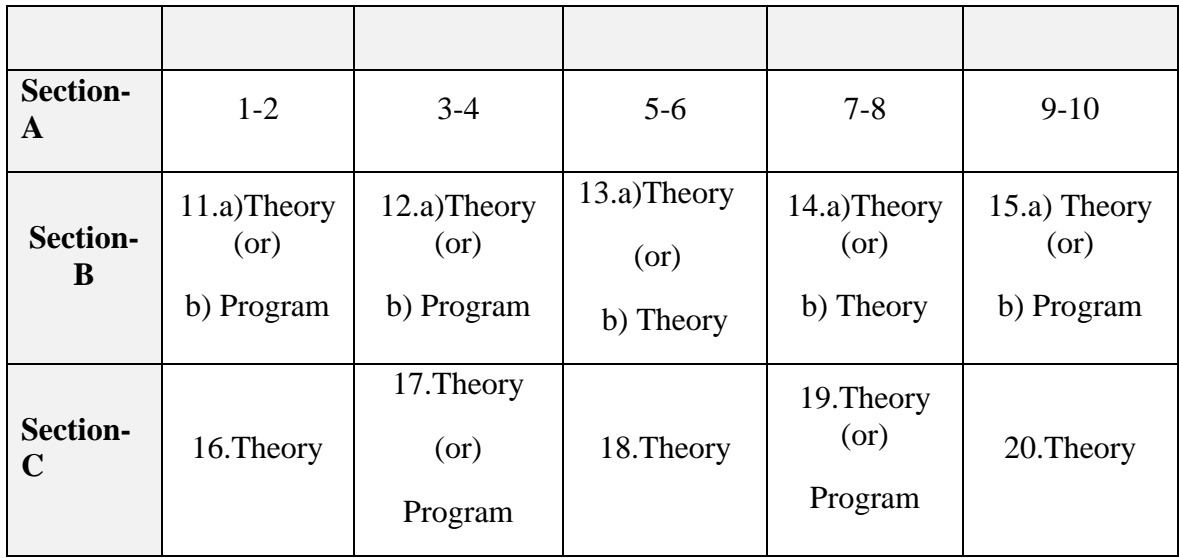

## **3. Course Outline**

## **UNIT – I: FUNDAMENTALS OF PHP**

Web server-Apache[-PHP Intro](http://www.w3schools.com/php/php_intro.asp)[-PHP Install-](http://www.w3schools.com/php/php_install.asp) [PHP Syntax-](http://www.w3schools.com/php/php_syntax.asp) [PHP Variables-](http://www.w3schools.com/php/php_variables.asp) [PHP Echo](http://www.w3schools.com/php/php_echo_print.asp)  [/ Print-](http://www.w3schools.com/php/php_echo_print.asp) [PHP Data Types-](http://www.w3schools.com/php/php_datatypes.asp)[PHP Strings-](http://www.w3schools.com/php/php_string.asp) [PHP Constants](http://www.w3schools.com/php/php_constants.asp) [PHP Operators-](http://www.w3schools.com/php/php_operators.asp) Control structures[-PHP Functions-](http://www.w3schools.com/php/php_functions.asp) Directory Functions-File System Functions- [PHP Arrays](http://www.w3schools.com/php/php_arrays.asp) [PHP Sorting Arrays](http://www.w3schools.com/php/php_arrays_sort.asp) [PHP Super global-](http://www.w3schools.com/php/php_superglobals.asp)String Functions-Date and Time Functions-Mathematical Functions-Miscellaneous Functions.

## **UNIT – II: PHP FORMS**

Basic Form Processing (GET and POST Method) - [PHP Form Handling](http://www.w3schools.com/php/php_forms.asp) - [PHP Form](http://www.w3schools.com/php/php_form_validation.asp)  [Validation-](http://www.w3schools.com/php/php_form_validation.asp) [PHP Form Required](http://www.w3schools.com/php/php_form_required.asp) – [URL- E-mail-](http://www.w3schools.com/php/php_form_url_email.asp)[PHP Form Complete.](http://www.w3schools.com/php/php_form_complete.asp)

## **UNIT-III: PHP ADVANCE**

[PHP Arrays Multi-](http://www.w3schools.com/php/php_arrays_multi.asp)[PHP Date and Time](http://www.w3schools.com/php/php_date.asp)[-PHP Include](http://www.w3schools.com/php/php_includes.asp)[-PHP File Handling-](http://www.w3schools.com/php/php_file.asp) [PHP File](http://www.w3schools.com/php/php_file_open.asp)  [Open/Read-](http://www.w3schools.com/php/php_file_open.asp)[PHP File Create/Write-](http://www.w3schools.com/php/php_file_create.asp)[PHP File Upload](http://www.w3schools.com/php/php_file_upload.asp)[-PHP Cookies-](http://www.w3schools.com/php/php_cookies.asp)[PHP Sessions-](http://www.w3schools.com/php/php_sessions.asp)[PHP Filters-](http://www.w3schools.com/php/php_filter.asp)[PHP Filters Advanced-](http://www.w3schools.com/php/php_filter_advanced.asp)[PHP Error Handling](http://www.w3schools.com/php/php_error.asp)[-PHP Exception-](http://www.w3schools.com/php/php_exception.asp)COM-DOM-CURL-SOAP.

## **UNIT – IV: PHP WITH MYSQL DATABASE**

PHP [MySQL Functions -Connect](http://www.w3schools.com/php/php_mysql_connect.asp) [-Create DB-](http://www.w3schools.com/php/php_mysql_create.asp) [Create Table-](http://www.w3schools.com/php/php_mysql_create_table.asp) [Insert Data-](http://www.w3schools.com/php/php_mysql_insert.asp)[Get Last](http://www.w3schools.com/php/php_mysql_insert_lastid.asp)  [ID](http://www.w3schools.com/php/php_mysql_insert_lastid.asp)[-Insert Multiple-](http://www.w3schools.com/php/php_mysql_insert_multiple.asp)[Prepared](http://www.w3schools.com/php/php_mysql_prepared_statements.asp)[-Select Data-](http://www.w3schools.com/php/php_mysql_select.asp)[Delete Data](http://www.w3schools.com/php/php_mysql_delete.asp)[-Update Data](http://www.w3schools.com/php/php_mysql_update.asp)[-Limit Data-](http://www.w3schools.com/php/php_mysql_select_limit.asp)Table join-Database driven application.

## **UNIT-V: PHP - XML**

[PHP XML Parsers-](http://www.w3schools.com/php/php_xml_parsers.asp)[PHP Simple XML Parser](http://www.w3schools.com/php/php_xml_simplexml_read.asp)[-PHP Simple XML -](http://www.w3schools.com/php/php_xml_simplexml_get.asp) Get [PHP XML](http://www.w3schools.com/php/php_xml_parser_expat.asp)  [Expat](http://www.w3schools.com/php/php_xml_parser_expat.asp) [PHP XML DOM.](http://www.w3schools.com/php/php_xml_dom.asp)

## **4. Teaching Resources**

#### **i. Text**

1. Julie C.Meloni, Sams, "Teach Yourself PHP, MySQL and Apache", Fourth Edition, Sams Publishing, New Delhi, 2008.

 $Unit - I$  **:**  $Ch. 3 - 8, 10$ 

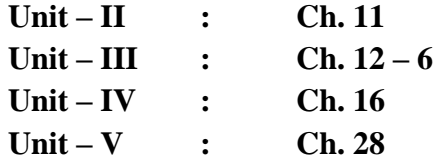

## **ii. References**

- 1. Luke Welling, Laura Thomson, "PHP and MySQL Web Development" Third Edition, Dorling Kinderly Pvt Ltd., New Delhi, 2006.
- 2. Julie Meloni, Matt Tellus, "PHP 6", Cengage Learning Inida Pvt Ltd, New Delhi, 2008.

## **iii. Web References**

## **Online Tutorial**

- 1. [www.w3schools.com](http://www.w3schools.com/)
- 2. [www.php.net](http://www.php.net/)
- 3. [www.phpclasses.org](http://www.phpclasses.org/)

## **Online Quiz**

- 1. <http://www.w3schools.com/quiztest/quiztest.asp?qtest=PHP>
- 2. <http://www.pskills.org/php.jsp>

## **Online Compiler**

- 1. [http://compileonline.com](http://compileonline.com/)
- 2. [http://www.compileonline.com/execute\\_php\\_online.](http://www.compileonline.com/execute_php_online.)

## **5. Supplement Learning**

- Processing Buffered and Un buffered Queries
- SQL Injection Cheat Sheet
- Comparison Operators
- Security Concepts
- Memory Management in PHP

#### **6. Course Outcomes**

Upon successful completion of this subject students should be able to:

- Understand the basic fundamental syntax and functions.
- Process forms and validation methods.
- Know file handling concepts.
- Understand basic MySQL functions.
- Execute PHP using XML functions.

#### **Semester - V 0-4-4:40-60**

## **PRACTICAL-VIII : WEB PROGRAMMING USING PHP**

- 1. Control Structures and Arrays
- 2. Use of Date and time Functions and Mathematical Functions
- 3. Use of GET and POST Method
- 4. Form Validation Techniques
- 5. File operations Read, Write, upload
- 6. Creation of session and cookies
- 7. Creation of tables, Insertion, Updation and Deletion of rows in MYSQL tables
- 8. Database connectivity in PHP with MySQL
- 9. Basic PHP operations using XML
- 10. Creation of Simple web pages

## **Semester- VI 5-0-4:30-**

**70**

## **CLOUD COMPUTING**

## **1. Learning Objectives**

- To learn basic concepts in cloud computing.
- To understand various features of virtualization.
- To learn the basic architecture of cloud.
- To understand Aneka cloud application platform.
- To understand cloud platforms and its applications.

## **2. Blue Print of the Question Paper**

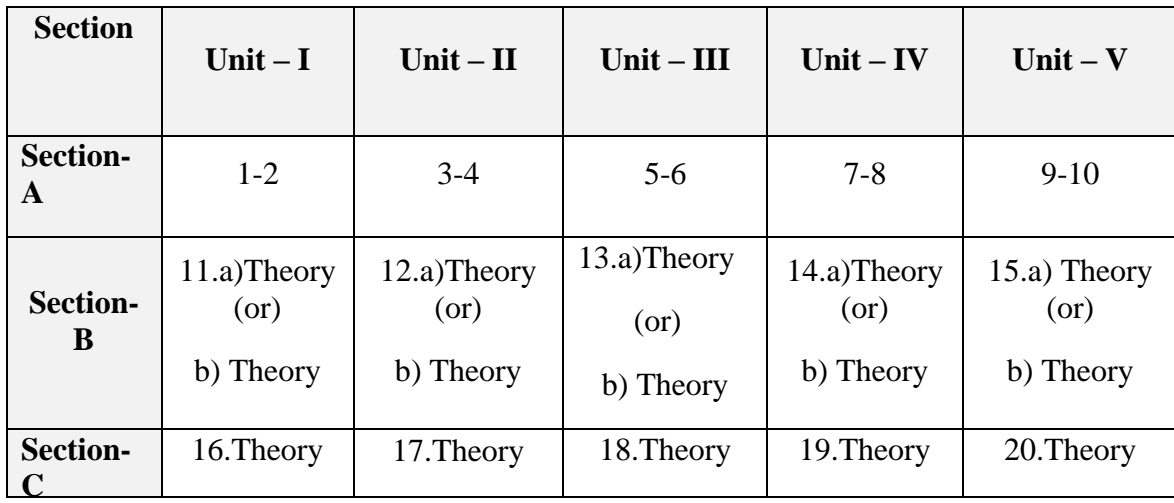

## **3. Course Outline**

## **UNIT – I : INTRODUCTION TO CLOUD COMPUTING**

Cloud computing at a Glance – Historical Developments – Building cloud computing environments – Computing Platforms and Technologies.

## **UNIT – II : VIRTUALIZATION**

Introduction – Characteristics of Virtualized Environments – Taxonomy of Virtualization Techniques – Virtualization and Cloud Computing – Pros and cons of Virtualization – Technology examples.

## **UNIT – III : CLOUD COMPUTING ARCHITECTURE**

Introduction – Cloud Reference Model- Types of Clouds – Economics of Cloud – Open Challenges.

## **UNIT – IV: ANEKA-CLOUD APPLICATION PLATFORM AND THREAD PROGRAMMING**

Framework overview – Anatomy of the Aneka Container – Building Aneka Clouds – Clouds – Cloud Programming and Management. – Programming applications with Threads – Multithreading with Aneka.

#### **UNIT – V: CLOUD PLATFORMS IN INDUSTRY AND APPLICATIONS**

Amazon Web Services – Google AppEngine – Microsoft Azure – Scientific Applications – Business and Consumer Applications.

## **4. Teaching Resources**

## **i. Text**

1. Rajkumar Buyya, Christian Vecchiola, S.Thamarai Selvi, " Mastering Cloud Computing", McGraw Hill Education (India) Private Limited, 2013.

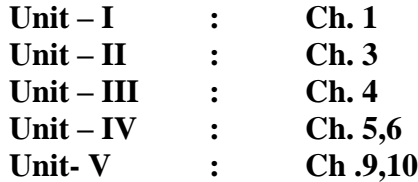

#### **ii. References**

- 1. Rajkumar Buyya, James Broberg, Andrzej Goschinski, "Cloud Computing-Principles and Paradigms", John Wiley and Sons, Inc, New Jersey.
- 2. Kai Hwang, Geoffrey C Fox, Jack G Dongarra, "Distributed and Cloud Computing, From Parallel Processing to the Internet of Things", Morgan Kaufmann Publishers, 2012

## **iii. Web References**

## **Online Tutorial**

- 1. [https://www.tutorialspoint.com/cloud\\_computing/](https://www.tutorialspoint.com/cloud_computing/)
	- 2. [www.guru99.com/cloud-computing-for-beginners.html](http://www.guru99.com/cloud-computing-for-beginners.html)

#### **Online Quiz**

- 1. [www.javatpoint.com/cloud-computing-quiz](http://www.javatpoint.com/cloud-computing-quiz)
- 2. *www.proprofs.com › ... › Quizzes › Computer › Networking › Cloud Computing*

## **5. Supplement Learning**

• Data Security in Cloud Computing

- Big Data Analytics
- Multitenant Technology
- Virtualization Technology
- Service Technology

## **6. Course Outcomes**

Upon successful completion of this subject students should be able to:

- Learn basic concepts in cloud computing.
- Understand various features of virtualization.
- Learn the basic architecture of cloud.
- Understand Aneka cloud application platform.
- Understand cloud platforms and its applications

## **Semester- VI 4-0-4:30-70**

## **R PROGRAMMING**

## **1. Learning Objectives**

- To understand the concepts of vectors and data types.
- To understand the various R functions and strings in R Programming.
- To understand the concepts of data frame and reshaping.
- To become more popular in charts and graphs.
- To understand the mean, median and mode in R statistics.

## **2. Blue Print of the Question Paper**

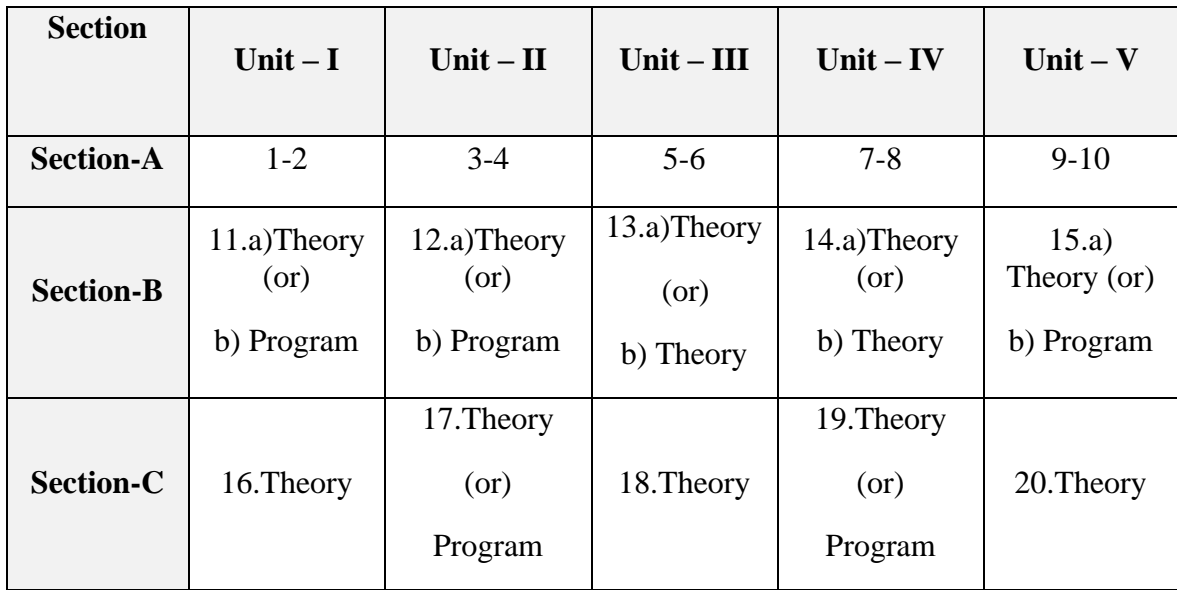

## **3. Course Outline**

## **UNIT – I: INTRODUCTION TO R PROGRAMMING**

Overview – Evaluation – Features – Environment Setup – Basic Syntax – Data Types – Vectors, Lists, Matrices, Arrays, Factors and Data Frames – Variables – Operators – Decision Making and loops.

## **UNIT – II: FUNCTION**

Function – Function Definition – Function Components – Built-in Function – User Defined Function – Calling a Function – Lazy Evaluation of Function – Strings – Vectors – Lists – Matrices – Arrays and Factors.

## **UNIT – III: DATA FRAMES**

Data Frames – Packages – Data Reshaping – CSV Files – Excel File – Binary Files – XML Files – Data Bases.

## **UNIT – IV: CHARTS AND GRAPHS**

Pie Charts – Pie Chart Title and Colors, Slice Percentages and Chart Legend, 3D Pie Chart – Bar Charts – Bar Chart Label, Title Colors, Group Bar chart and Stacked Bar Chart – Boxplots – Creating the Boxplot and Boxplot with Notch – Histograms – Line Graphs – Line Chart Title, Color and Labels, Multiple Lines in a Line Chart.

## **UNIT – V: STATISTICS**

Mean, Median and Mode – Linear Regression – Multiple Regression – Logistics Regression – Normal Distribution – Binomial Distribution – Poisson Regression – Analysis of Covariance – Time Series Analysis.

## **4. Teaching Resources**

## **i. Text**

1. Robert Gentleman and Ross Ihaka, "R Programming", Tutorials Point (I) Pvt. Ltd, 2016.

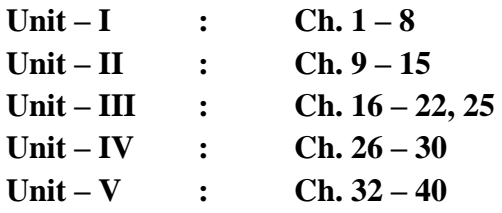

## **ii. References**

- 1. W. N. Venables and D. M. Smith, "An Introduction to R: A Programming Environment for Data Analysis and Graphics", 2016.
- 2. Norman Matloff, "The Art of R Programming", A Tour of statistical software design 2009.
- 3. Robert J Knell, "Introductory R: A beginner's guide to data visualization, statistical analysis and Programming in R", Walton on Thames United Kingdom 2014.

## **iii. Web References**

## **Online Tutorial**

1. [https://CRAN.R-project.org/](https://cran.r-project.org/)

- 2.<http://www.omegahat.net/>
- 3. [http://www.rseek.org](http://www.rseek.org/)
- 4.<http://www.tutorialspoint.com/r/>

## **Online Quiz**

- 1.<http://www.sanfoundry.com/r-programming-quiz-online/>
- 2.<http://dni-institute.in/blogs/r-quiz-1/>

## **Online Compiler**

- 1. [https://www.tutorialspoint.com/execute\\_r\\_online.php](https://www.tutorialspoint.com/execute_r_online.php)
- 2.<https://www.codechef.com/ide>
- 3.<http://www.r-fiddle.org/#/>

#### **5. Supplement Learning**

- R-JSON file
- $R Web$  Date
- R-Non Linear Least Square
- R- Decision Tree
- R Random Forest

## **6. Course Outcomes**

Upon successful completion of this course, the students should be able to:

- Understand the concepts of vectors and data types.
- Understand the various R functions and strings in R Programming.
- Understand the concepts of data frame and reshaping.
- Become more popular in charts and graphs.
- Understand the mean, median and mode in R statistics.

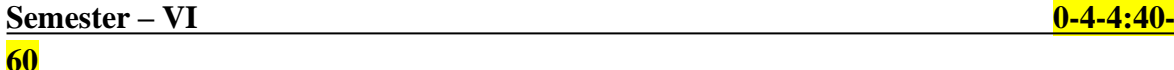

## **PRACTICAL-IX: PROGRAMMING USING .NET AND R**

## **.NET**

- 1. Sample Application and Programming using Web Config File
- 2. HTML Control Classes and HTML Control Events
- 3. Web Control Classes and Web Control Tags
- 4. Validation Controls and Rich Controls
- 5. Data Access and XML Classes

## **R**

- 1. R Data Types, R Operators, R Decision Making and R Loops
- 2. R Functions, R String, R Vectors and R List
- 3. R Arrays and Matrices
- 4. R Data Frames and Reshaping
- 5. R Charts and Graphs

#### **Semester- VI 4-0-3:30-70**

## **DSE- II: UNIX AND SHELL PROGRAMMING**

#### **1. Learning Objectives**

- To learn to add and remove users.
- To understand basic UNIX commands.
- To use controls structures.
- To understand loop structures.
- To understand System calls.

## **2. Blue Print of the Question Paper**

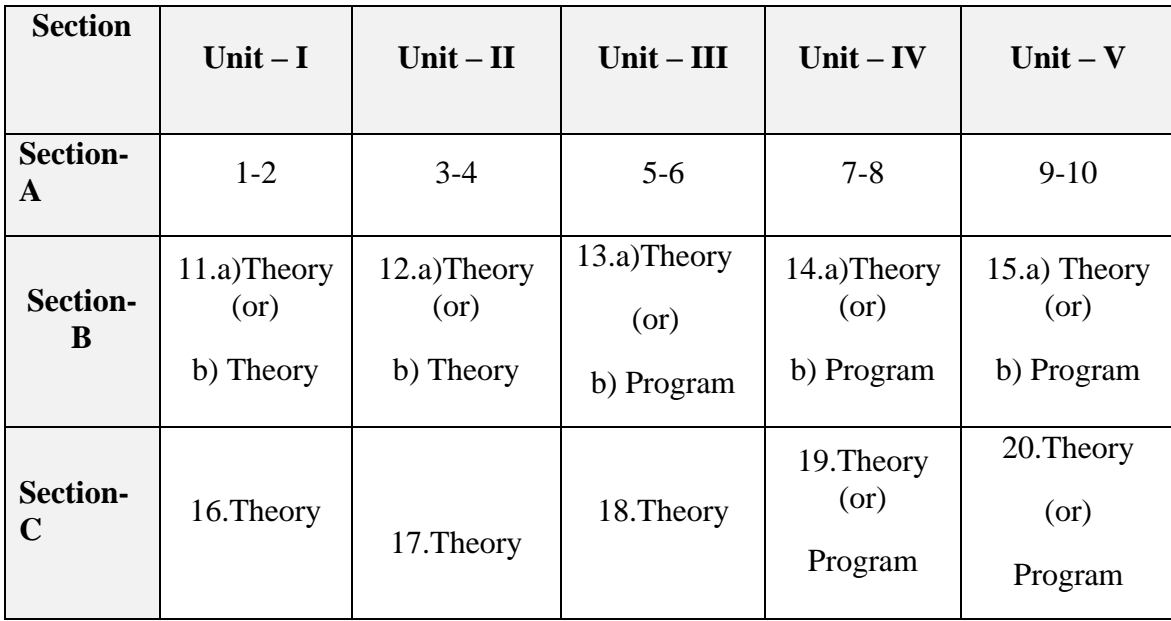

#### **3. Course Outline**

## **UNIT – I : FILE ORGANIZATION**

Salient Features of Unix – Unix System Organization – Types of Shells – Unix Commands – The Unix File System – Creating Files – Listing Files and Directories.

- The Boot Block – The Super Block – The Inode Table – Data Blocks – How Does Unix Access Files – Storage of Files – Disk Related Commands. System Administration: Adding and Removing Users – Daily Administration – Disk Management – Using a Raw Disk – Monitoring System Usage – Ensuring System Security – Providing Assistance to Users.

## *UNIT - II: UNIX COMMANDS*

Password – Commands: cal, banner, touch – File Related Commands – Viewing Files – Taking Printouts – File Compression – I/O Redirection and Piping. vi Editor – Modes of operation – The First Editing Session. Processes in Unix: What's Running Right Now – Still More Processes – Background Processes – The nohup command – Killing a process – Changing Process Priorities – Scheduling of Processes, Communication – Unix write and wall command - Basis of Unix Communication.

## *UNIT - III: SHELL PROGRAMMING - I*

Interactive Shell Scripts – Shell Variables – Shell Keywords –Assigning Values to Variables – Positional Parameters – Passing Command Line Arguments – Setting Values of Positional Parameters – Displaying Date in Desired Format – Using Shift on Positional Parameters – Arithmetic in Shell Script- Taking Decisions. *UNIT - IV SHELL PROGRAMMING - II*

Loop Control Structure: Loops – The While Loop – Reading from a file – The Until and for Loop – Creating Nested Directories – Generating Values for a for Loop – The Break and Continue Statement- Shell script using Command Line Arguments

#### **UNIT - V: SYSTEM CALLS**

System calls: File Structure related calls - create(), open(), close(), read(), write(), lseek(), process related calls- exec(), fork(), wait(), exit(), getpid(), getppid(), signal(), kill(), alarm() – Inter process communication calls– pipe().

## **4. Teaching Resources**

#### **i. Text**

1.Yashavant Kanetkar, "Unix Shell Programming", BPB Publishers, New Delhi, 1996.

**Unit – I : Ch. 1, 2, 3, 15 Unit – II : Ch. 4, 5, 6, 7, 8 Unit – III : Ch. 9 - 10 Unit – IV : Ch. 11 Unit-V : <http://www.cs.utk.edu/~huangj/cs360/360/notes/Syscall> Intro/lecture.html** 

#### **ii. References**

- 1. Kernighan. et al. "The UNIX Programming Environment", Second Edition, New Delhi: Prentice Hall of the India, 1988.
- 2. Stephen G. Kochan, Patrick Wood, "Unix Shell Programming", Third Edition, Dorling Kindersley Pvt Ltd, Delhi, 2008.

#### **iii. Web References**

## **Online Tutorial**

- 1. http://www.cgl.ucsf.edu/Outreach/bmi219/slides/shell.html
- 2. http://www.cs.utk.edu/~huangj/cs360/360/notes/Syscall-Intro/lecture.html

## **Online Quiz**

1. [www.tcyonline.com/tests/unix-and-shell-scripts](http://www.tcyonline.com/tests/unix-and-shell-scripts)

#### **Online Compiler**

1. *www.compileonline.com/execute\_bash\_online.php*

#### **5. Supplement Learning**

- Controlling Terminal
- Job Control
- Orphaned Process Group
- Pipes and Filters
- Signals and Traps

#### **6. Course Outcomes**

Upon successful completion of this course, the students should be able to:

- Learn to add and remove users.
- Understand basic UNIX commands.
- Use controls structures.
- Understand loop structures.
- Get familiarize with System calls concepts.

## **Semester-VI 4-0-3:30- 70**

## **DSE-II: MOBILE APPLICATIONS**

#### **1. Learning Objectives**

- To impart the basis of mobile application and development environment.
- To learn HTML5.
- To use CSS & JavaScript in Mobile.
- To develop simple and professional application.
- To prepare for the job opportunity in mobile application development.

## **2. Blue Print of the Question Paper**

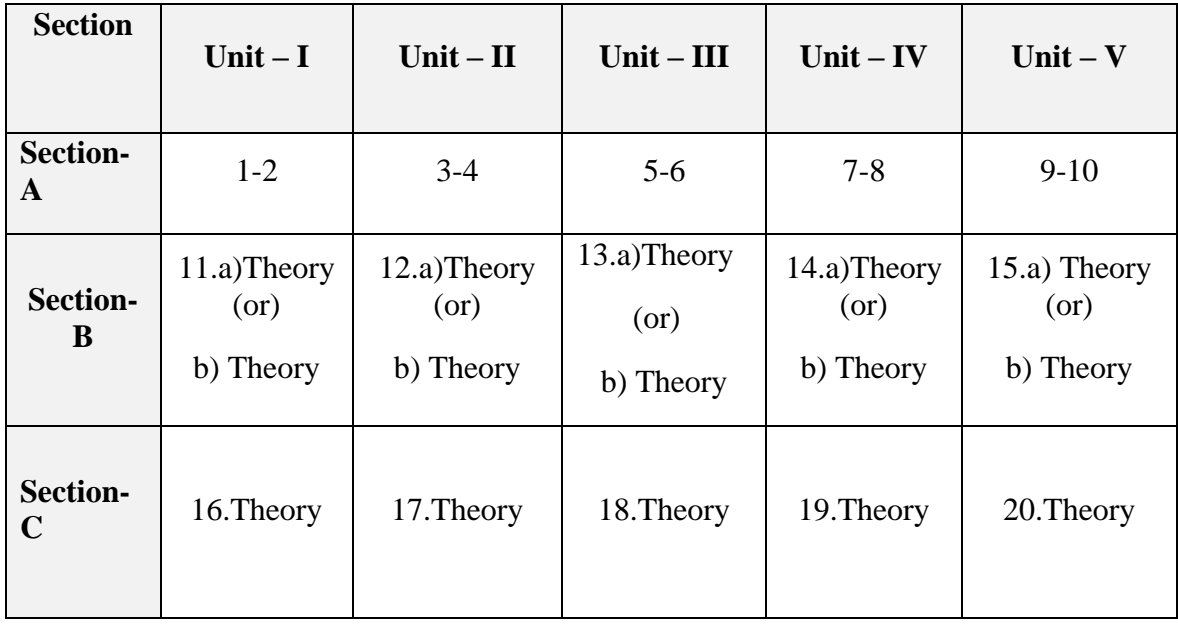

## **3. Course Outline**

## **UNIT - I: INTRODUCTION**

Mobile EcoSystem – Brands – Models – Platforms – Understating the Mobile Web – Myths –Native – Browsers – ERA – WAP – Browsing Experience – Fragmentation – Market Statistics – Web Platforms – HTML5 Web Apps – Pseudo-Browsers – Mobile Browsers Types.

## **UNIT** – **II: ARCHITECTURE AND TOOLS**

Working with code – Testing – Emulators and Simulators – Real Device Testing – Remote Labs – Production Environment – Web Hosting – Domain – Error Management – Statistics – Mobile Strategy – Context – Server-Side Adaptation – Progressive Enhancement – Responsive Web Design – RESS – Navigation – Design and User Experience – Touch Design Patterns – Tablet Patterns – Official UI Guidelines

## **UNIT - III: MARKUPS, STANDARDS AND HTML5 BASICS**

WML – Current Standards – Politics of the Mobile Web – Delivering Markup – XHTML Mobile Profile and Basic – Mobile HTML5 – Create Template – Syntax Rules – New Elements – CSS – WCSS – CSS3 – HTML5 Compatibility Levels – Testing Your Browser – Basics of Mobile HTML5 – Document Head – Document Body – Boilerplate – Content – Block Elements – Lists – Tables – Frames – Links – Accessibility

## **UNIT - IV: HTML5 FORMS**

Form Design – Elements – Select Lists – Radio Buttons and Checkboxes – Buttons – Hidden Fields – Text Input Fields – Range Slider Fields – Date Input Fields – File Selection Fields – Non interactive Form Elements – Form Control Attributes – Placeholder – Autofocus – Form Validation – Possible Problems – Informational Web Sites – Client-Side Detection – Server-Detection – Images – Dealing with Multiple Screen Densities – Video – Audio.

#### **UNIT - V: CSS AND J-SCRIPT MOBILE**

Insert the CSS – Media Queries – Selectors – CSS Techniques – Common Patterns – CSS Sprites – CSS3 Modules – J-Script Coding – Execution – Cloud-Based Browsers – Debugging and Profiling – Battery Consumption – Background Execution – Supported Technologies – Standard J-Script Behavior – J-Script Libraries – UI frameworks – Offline Web Apps – Client-Side Storage – Network Communications

## **4. Teaching Resources**

## **i. Text**

1. Maximiliano Firtman, "Programming the Mobile Web", O'Reilly, USA, 2nd Edition, 2013.

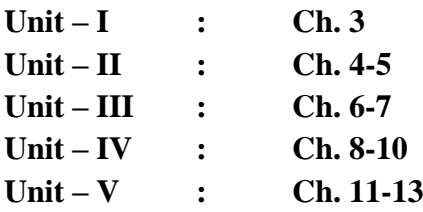

#### **ii. References**

- 1. Android application Development for Java Programmers: James C. Sheusi. Cengage Learning, 2013.
- 2. Programming Android : Zigurd Mednicks, Laird Dornin, G.Blake Mike, Masumi Nakamura, Second Edition, O'Reilly Media, 2012.

#### **iii. Web References**

#### **Online Tutorial**

- 1. <https://developer.android.com/training/basics/firstapp/index.html>
- 2. <https://www.tutorialspoint.com/android/>
- 3. [https://www.diygenius.com/how-to-learn-android-app](https://www.diygenius.com/how-to-learn-android-app-development-online)[development-online](https://www.diygenius.com/how-to-learn-android-app-development-online)

#### **Online Quiz**

- 1. *https://www.tutorialspoint.com/android/android\_online\_quiz.ht m*
- 2. *www.javatpoint.com/android-quiz*

#### **5. Supplement Learning**

• Thread Concepts

- Memory Leakage
- Mobile Security Mechanism
- REST and JSON in Android Application Development
- Strict Mode in Android

## **6. Course Outcomes**

Upon successful completion of this course, the students should be able to:

- Impart the basis of mobile application and development environment.
- Learn HTML5.
- Use CSS & JavaScript in Mobile.
- Develop simple and professional application.
- Deploy the mobile application.

## **Semester - VI 4-0-3:30- 70**

## **DSE- II: CLIENT SIDE SCRIPTING TECHNOLOGIES**

#### **1. Learning Objectives**

• To learn about the technical complexities, and implementations that allows one to

make the most of XML and its related technologies.

- To define the legal building blocks of an XML document and define the document structure with a list of legal elements and attributes.
- To apply an HTML document that can provide dynamic interactivity on websites using JavaScript.
- To learn things like HTML document traversal and manipulation.
- To parse in client-server applications and to implement understand JSON.

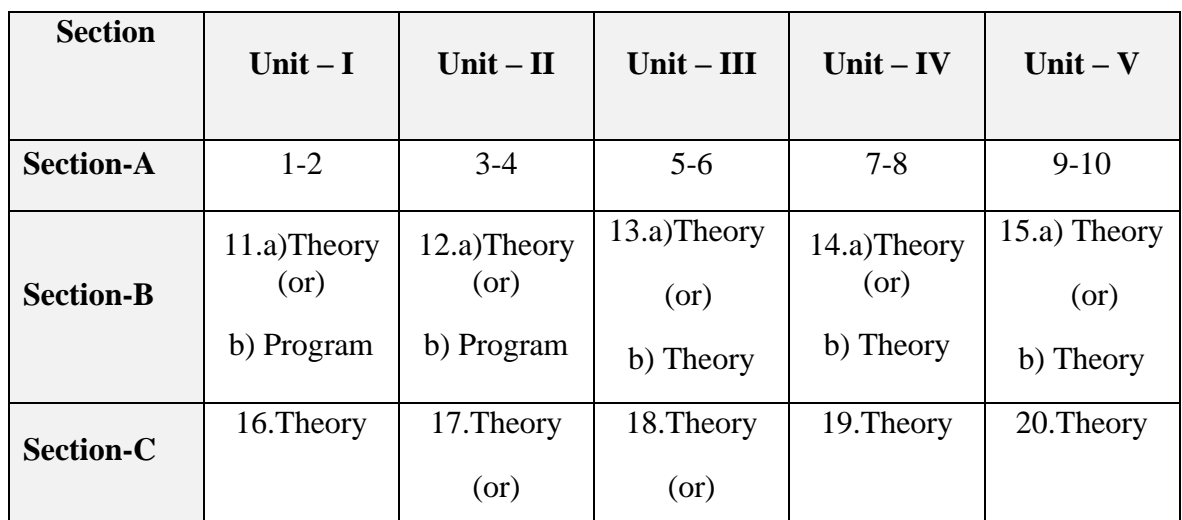

## **2. Blue Print of the Question Paper**

## **3. Course Outline**

## **UNIT - I: FUNDAMENTALS OF XML**

SGML - HTML - Electronic Data Interchange - XML – Promise of XML - E-Business -Content Management - Web Services and Distributed Computing - Networking and Instant Messaging - Semantic Web. Syntax - Document - Document Structure - Content Models –Whitespace - Rules of XML Structure - Well-Formed Documents - Valid Documents -Namespaces - Applying Style - Reading and Processing - International Language Support.

## **UNIT - II: XML DTD AND XML SCHEMAS**

Document Type Definitions - Some Simple DTD Examples - Structure of a Document

Type Definition - DTD Drawbacks and Alternatives.

## **UNIT – III: JAVASCRIPT BASICS**

JavaScript- Client-Side JavaScript- Advantages Of JavaScript- Limitations Of JavaScript- JavaScript Development Tools- Syntax-Placement-Variables-Operators-Control Statements-Loop Control-Functions-Events-Cookies.

## **UNIT-IV: JQUERY**

Overview of JQuery-Basics- Selector- Query Attribute-Dom Traversing-CSS Selector Method.

## **UNIT-V: JSON**

JSON introduction- JSON syntax- JSON usage- JSON using XMLhttp- JSON files-JSON SQL

## **4. Teaching Resources**

## **i. Text**

1. XML and Web Services, Ron Schmelzer Pearson Education 2008 Edition, Pearson Education.

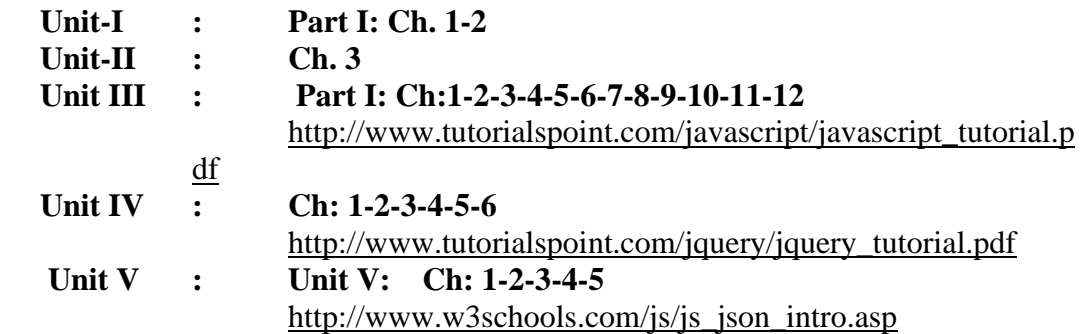

## **ii. Web References**

## **Online Tutorial**

- 1. <https://www.youtube.com/watch?v=n-y-YHVZSwk>
- 2. <https://www.youtube.com/watch?v=aMqHYsGKscE>
- 3. [https://www.youtube.com/watch?v=jkTzHEtHd54&list=PL41lf](https://www.youtube.com/watch?v=jkTzHEtHd54&list=PL41lfR-6DnOrwYi5d824q9-Y6z3JdSgQa) [R-6DnOrwYi5d824q9-Y6z3JdSgQa](https://www.youtube.com/watch?v=jkTzHEtHd54&list=PL41lfR-6DnOrwYi5d824q9-Y6z3JdSgQa)

## **Online Quiz**

- 1. [http://www.w3schools.com/quiztest/quiztest.asp?qtest=JavaScri](http://www.w3schools.com/quiztest/quiztest.asp?qtest=JavaScript) [pt](http://www.w3schools.com/quiztest/quiztest.asp?qtest=JavaScript)
- 2. <http://www.w3schools.com/quiztest/quiztest.asp?qtest=jQuery>

## **Online Compiler**

- 1. <https://js.do/>
- 2. [http://www.w3schools.com/jquery/tryit.asp?filename=tryjquery\\_](http://www.w3schools.com/jquery/tryit.asp?filename=tryjquery_hide) [hide](http://www.w3schools.com/jquery/tryit.asp?filename=tryjquery_hide)
- 3. [http://www.w3schools.com/js/tryit.asp?filename=tryjs\\_myfirst](http://www.w3schools.com/js/tryit.asp?filename=tryjs_myfirst)

## **5. Supplement Learning**

- AJAX XML File
- XQuery
- XSD Data
- JavaScript Functions
- JSON PHP

## **6. Course Outcomes**

Upon successful completion of this course, the students should be able to:

- Separate data from HTML using XML.
- Learn simplifying data sharing.
- Learn simplifying platform change and increase data availability.
- Develop animation skills JSON.
- Develop dynamic web pages using JAVASCRIPT.